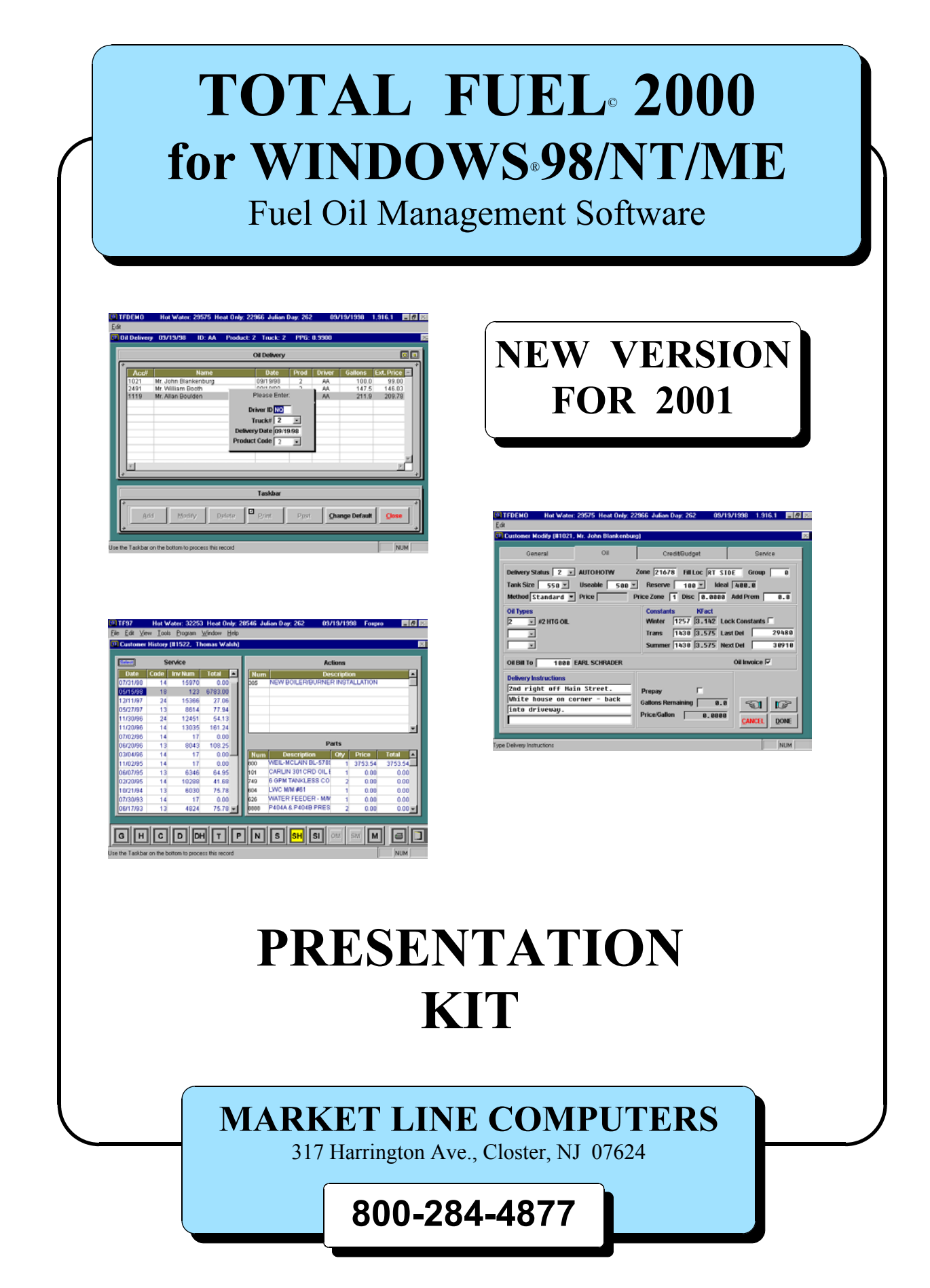

© Copyright 1999 Jaichelle Computers, Inc. / All rights reserved. Windows, Windows 95, Windows 98, Windows NT are registered trademarks of Microsoft Corporation.

# **SAMPLE S C R E E N S** & R E P O R T S

# MAIN MENU

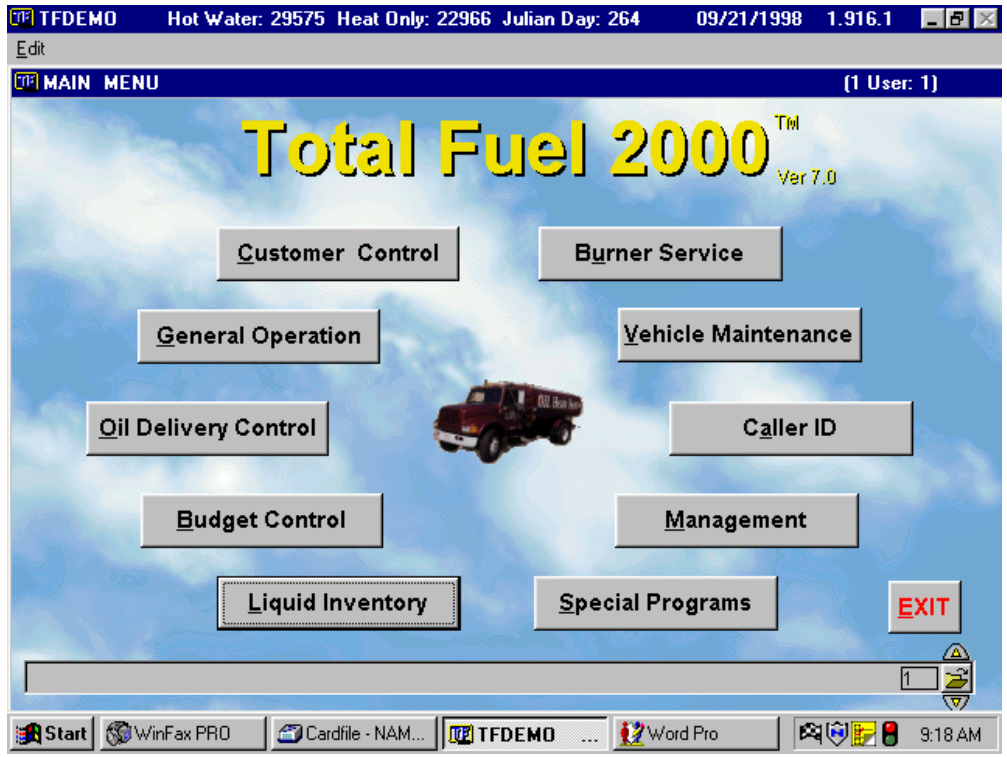

# DAILY START-UP

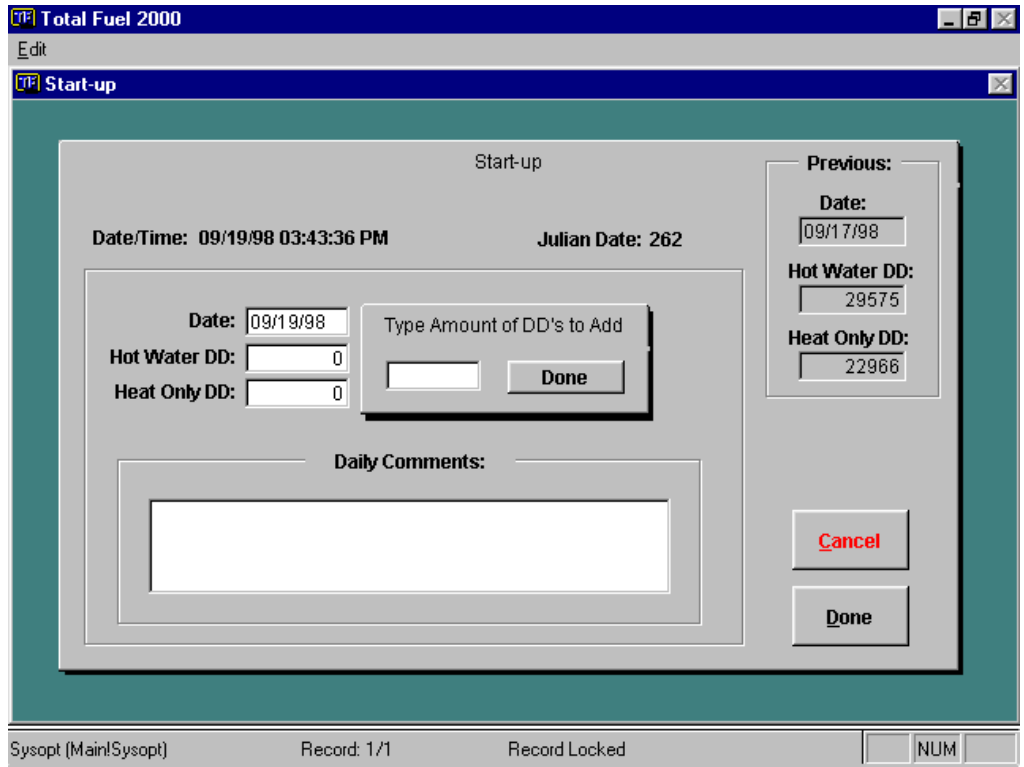

# CUSTOMER INQUIRY

# Selection History

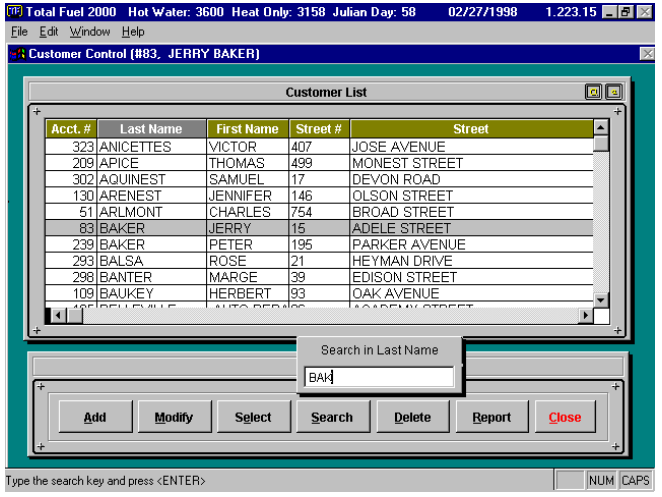

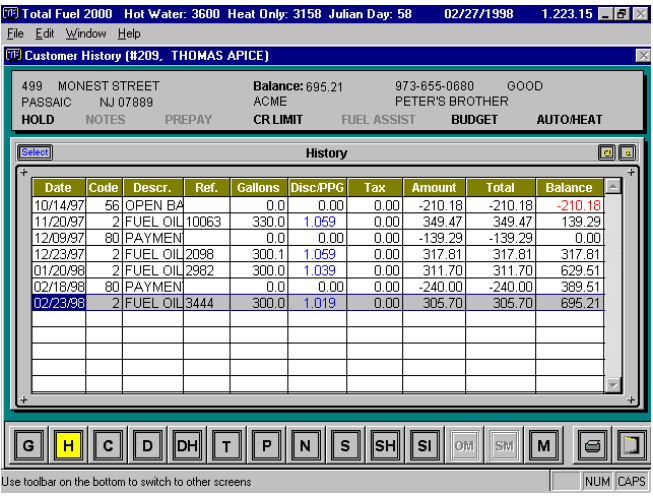

## Delivery **Credit**

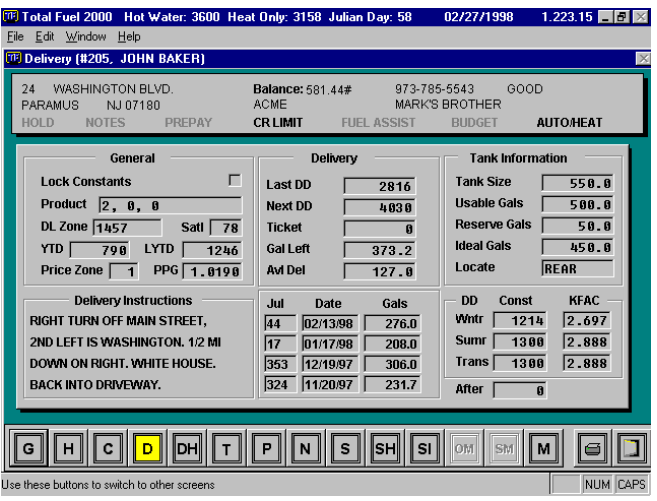

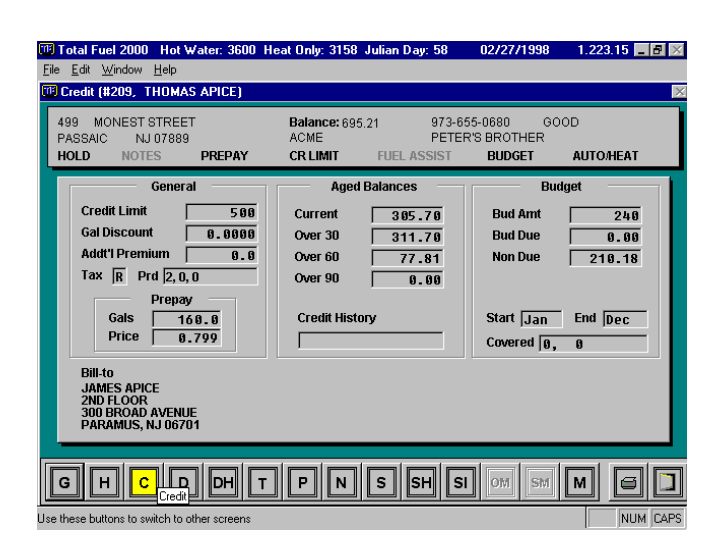

# CUSTOMER INQUIRY

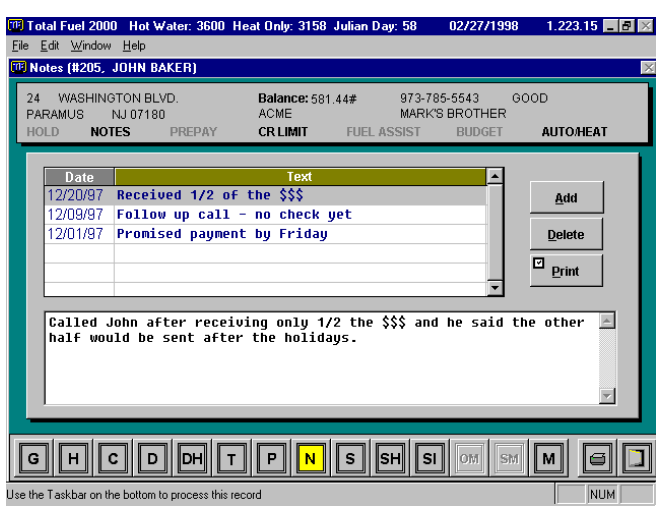

# Notes Service History

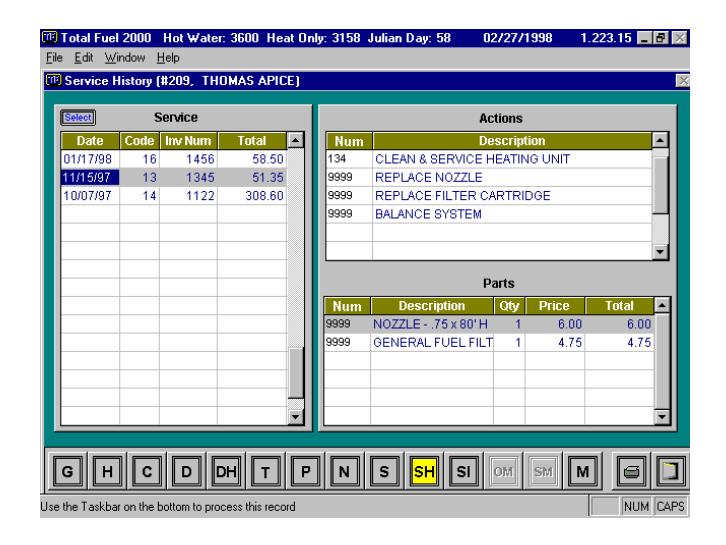

# Delivery History **Ticket Pricing**

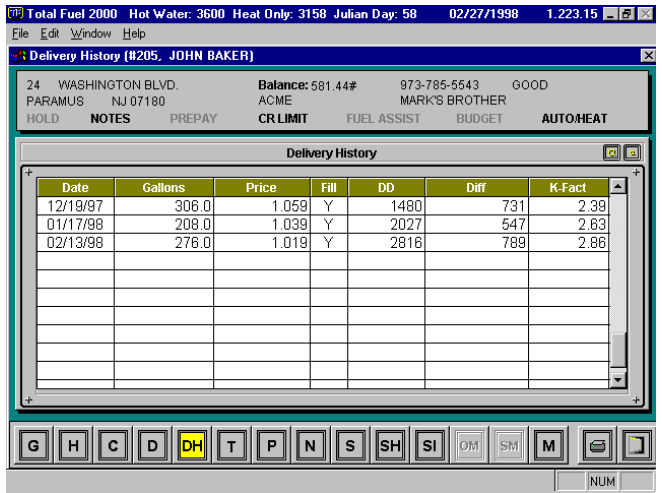

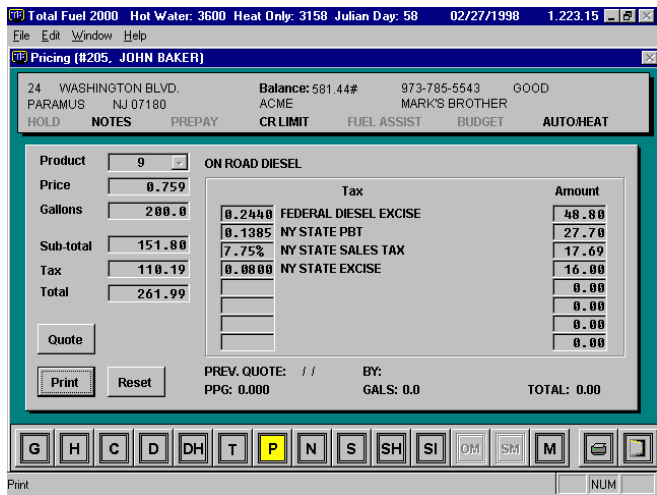

# CUSTOMER INFORMATION FOLDERS

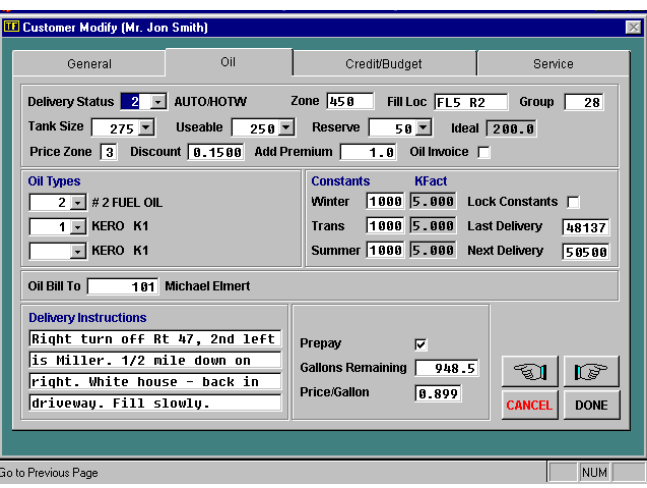

# Oil **Credit/Budget**

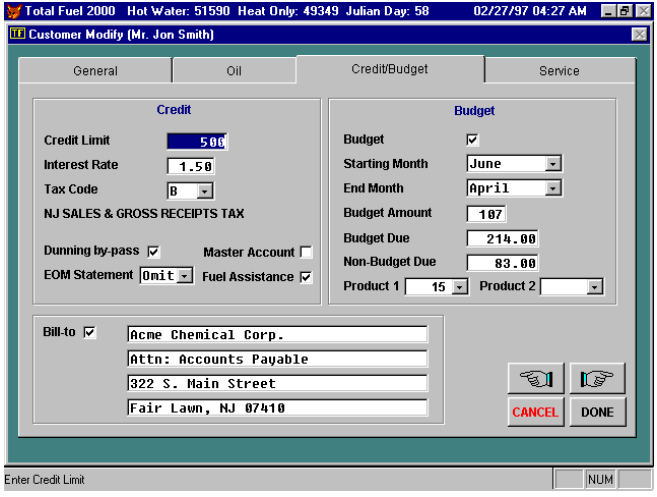

# General Service

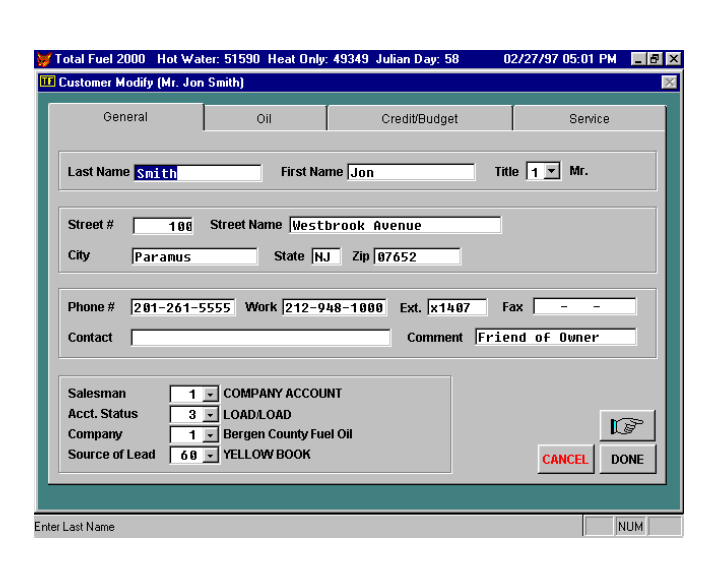

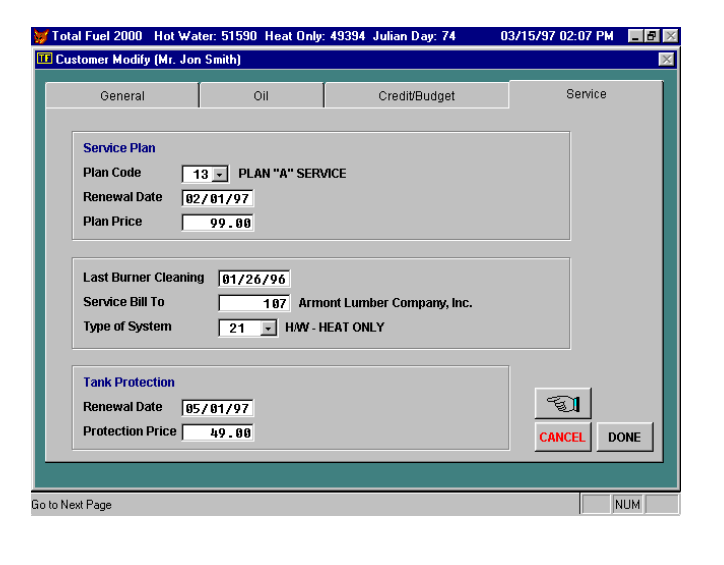

# SELECTION GROUPS

Here are samples of some of the selection groups available.

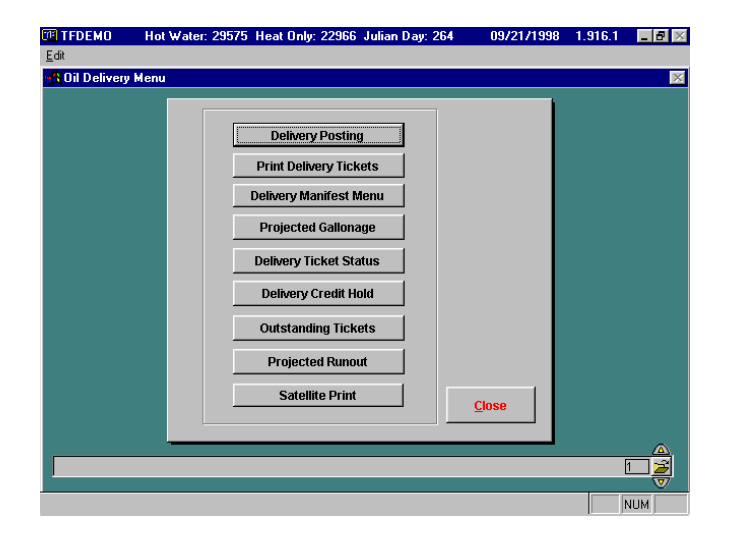

## Oil Delivery **Management**

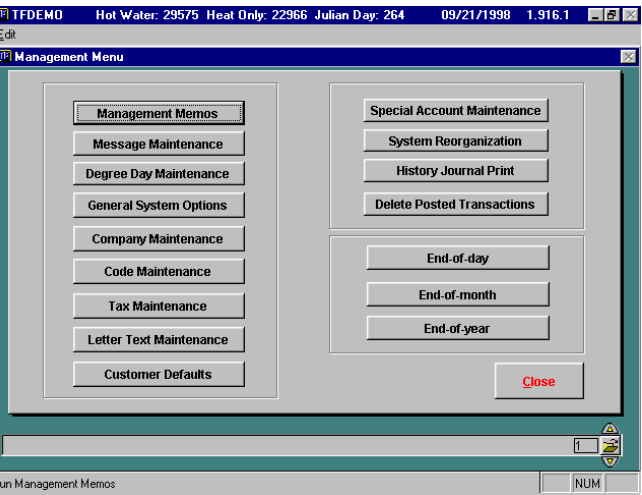

## Budget Control General Operations

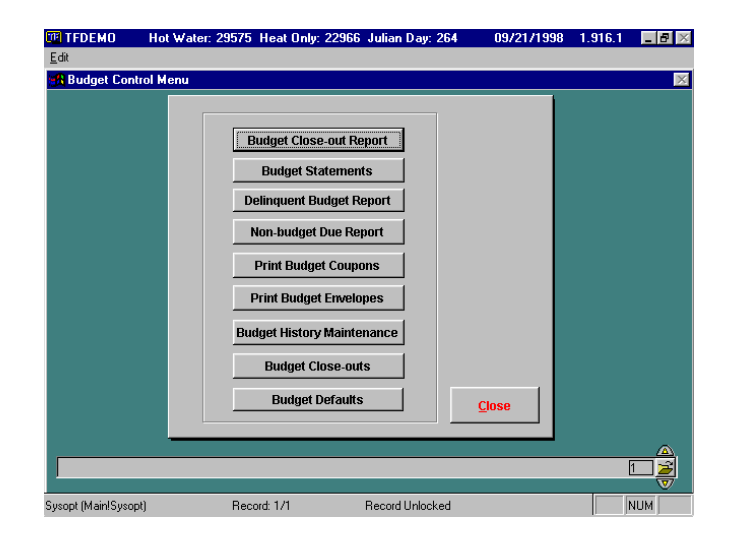

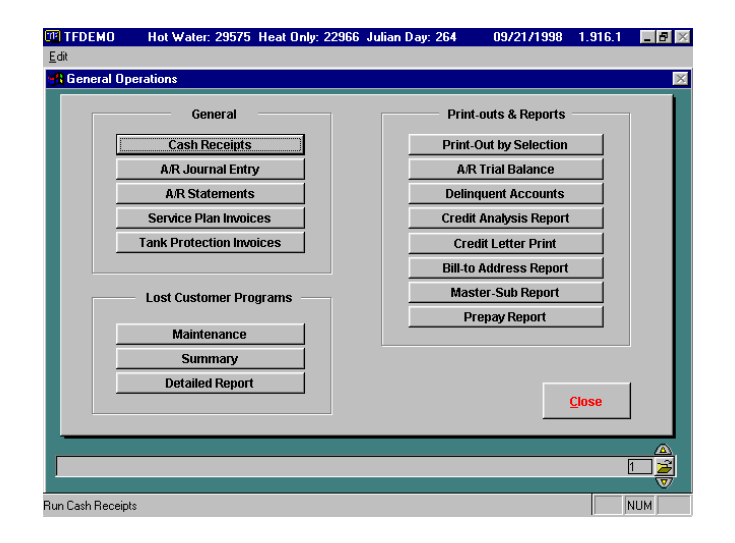

# TRANSACTION ENTRY

# Oil Entry

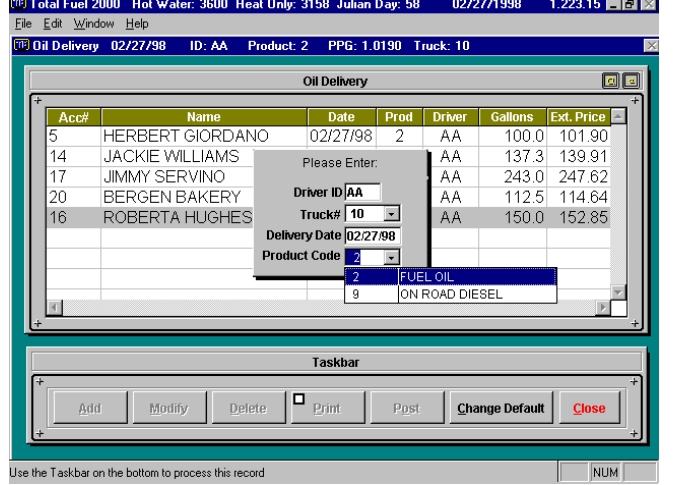

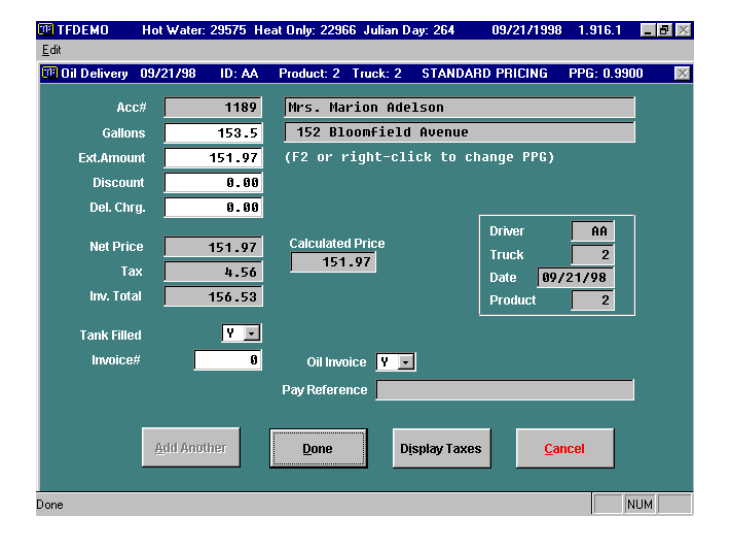

## Cash Receipts

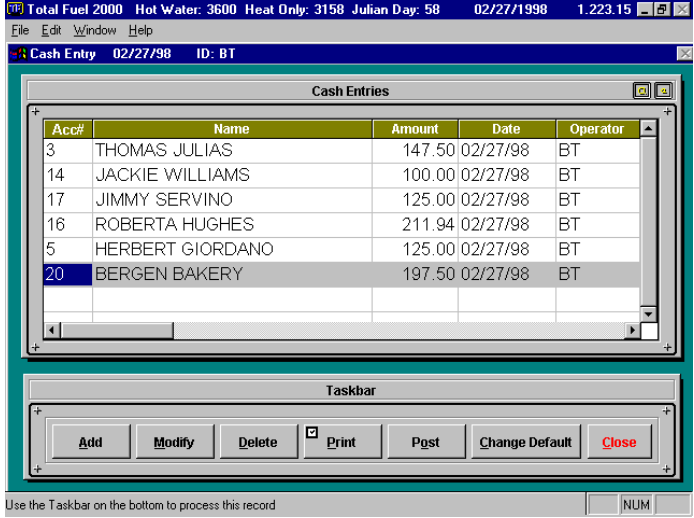

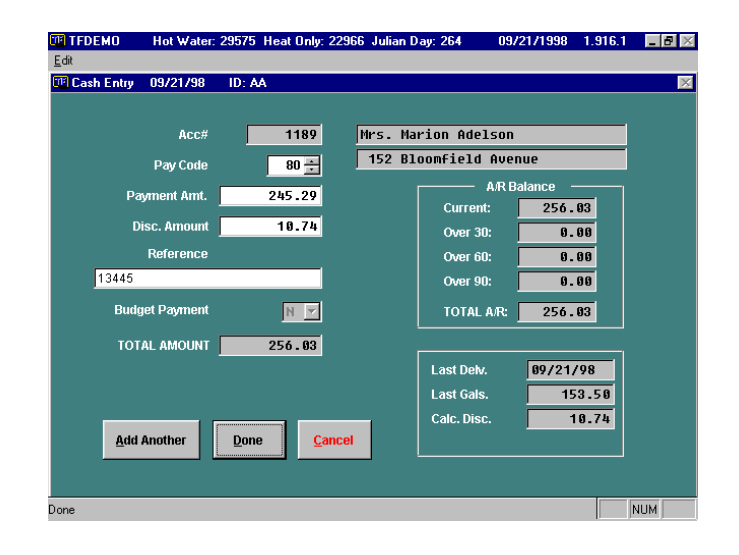

# TRANSACTION ENTRY

# Service Billing

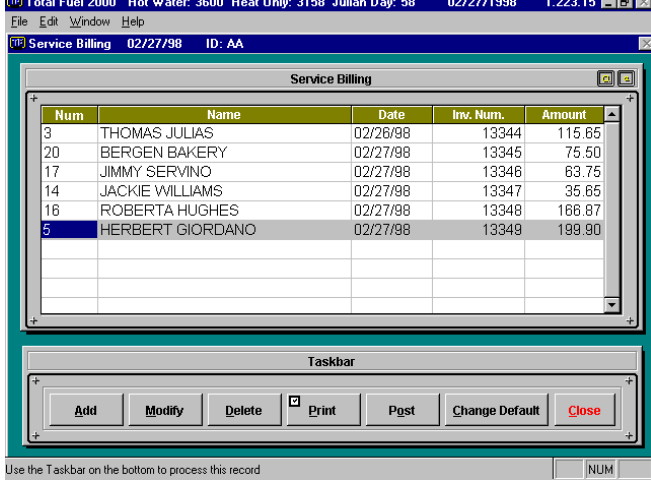

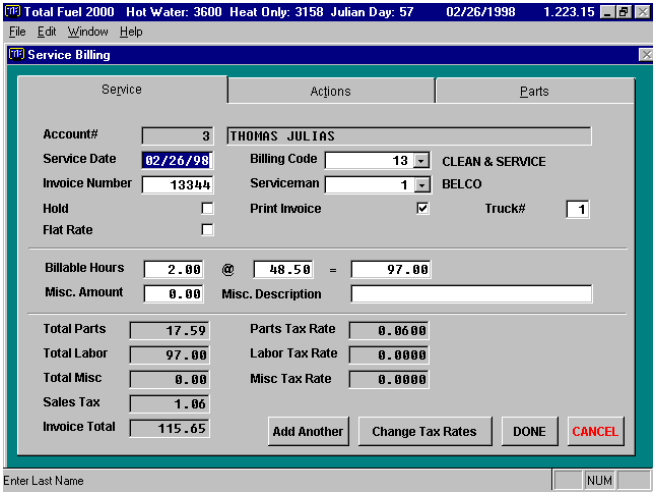

# Journal Entry

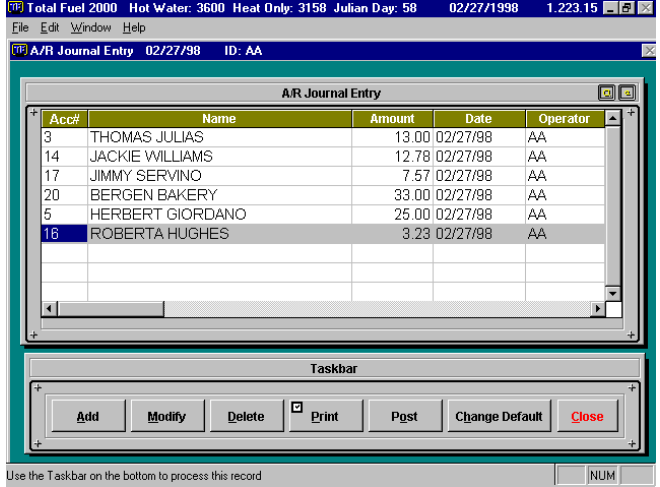

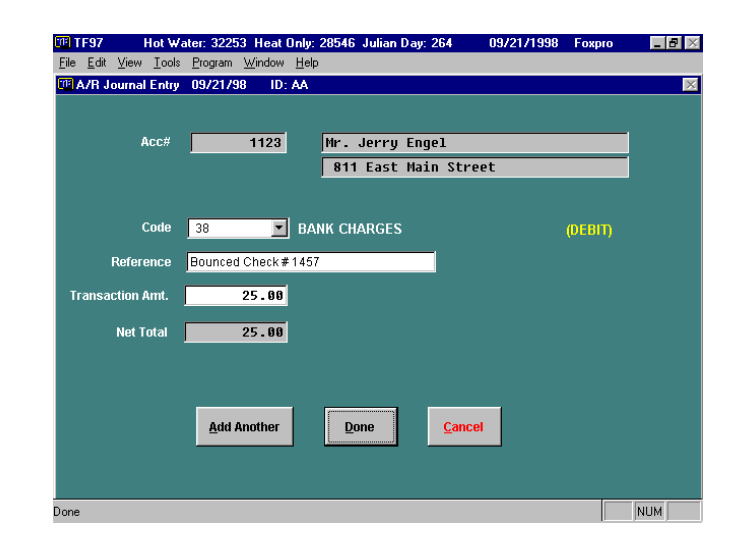

# MISCELLANEOUS SCREENS

# Statement Extraction Liquid Taxes

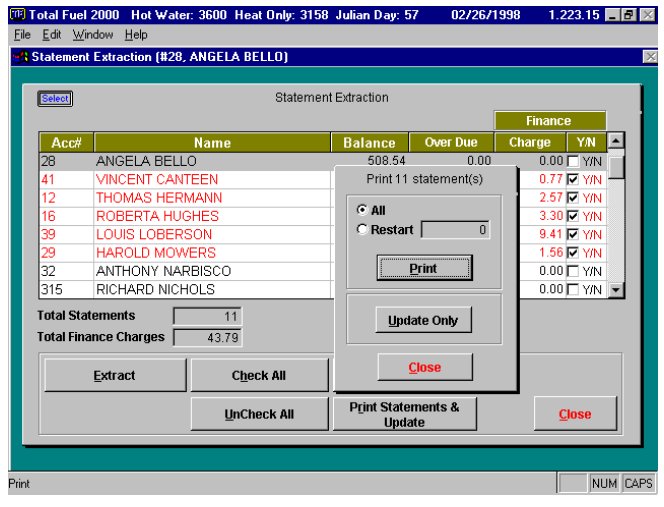

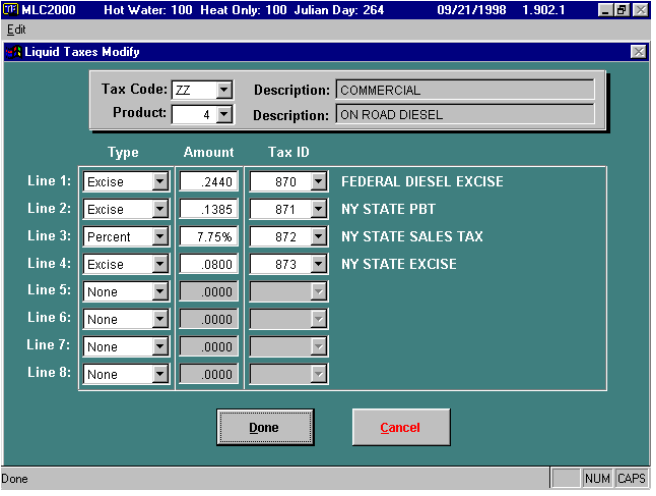

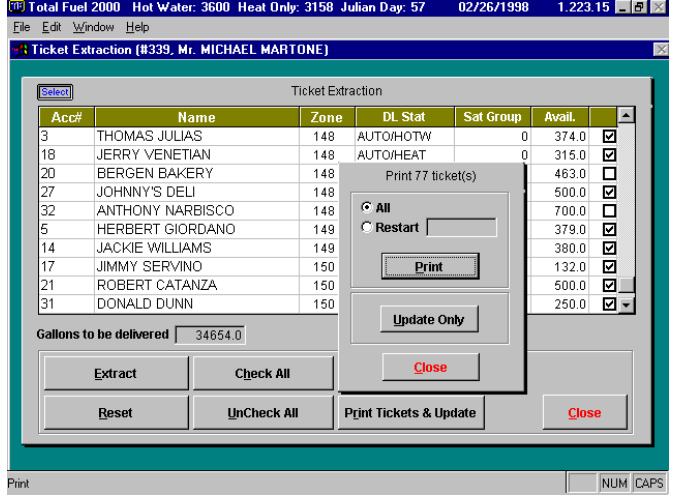

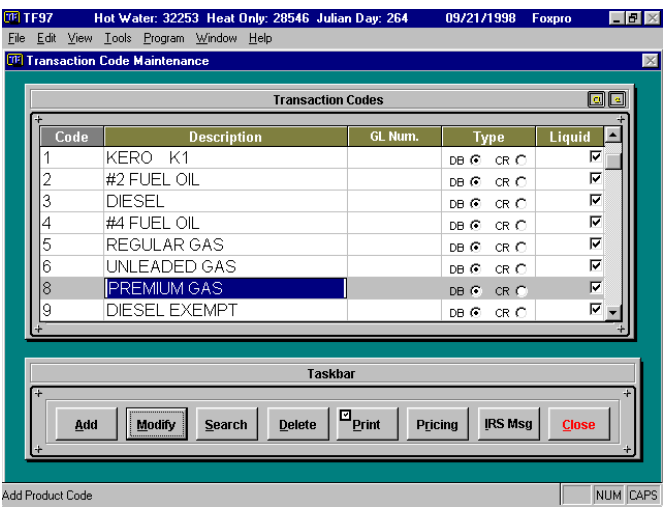

# MISCELLANEOUS SCREENS

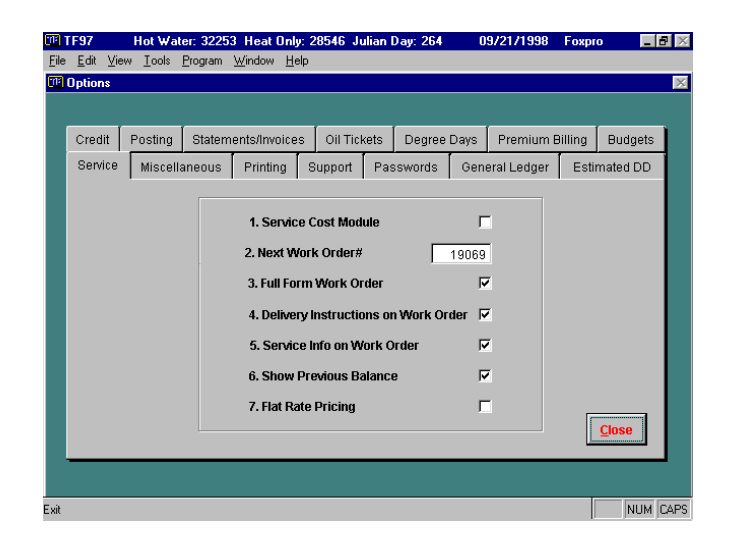

## Service Options **Liquid Inventory**

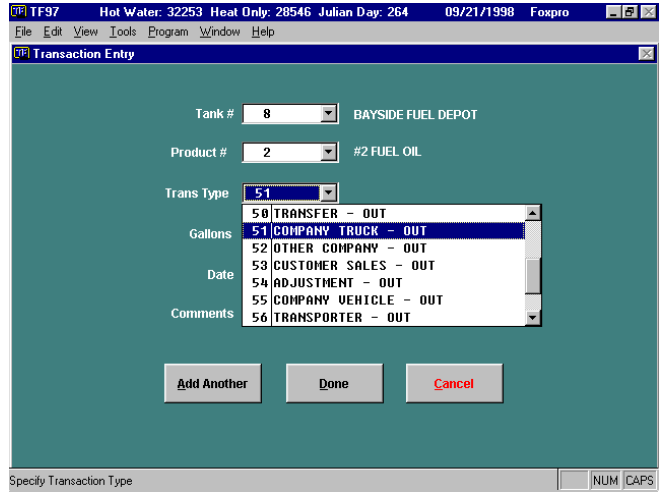

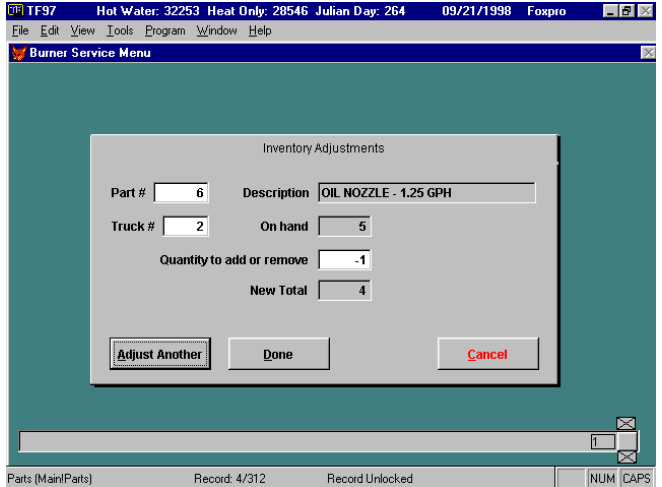

## **Inventory Adjustment Statement Messages**

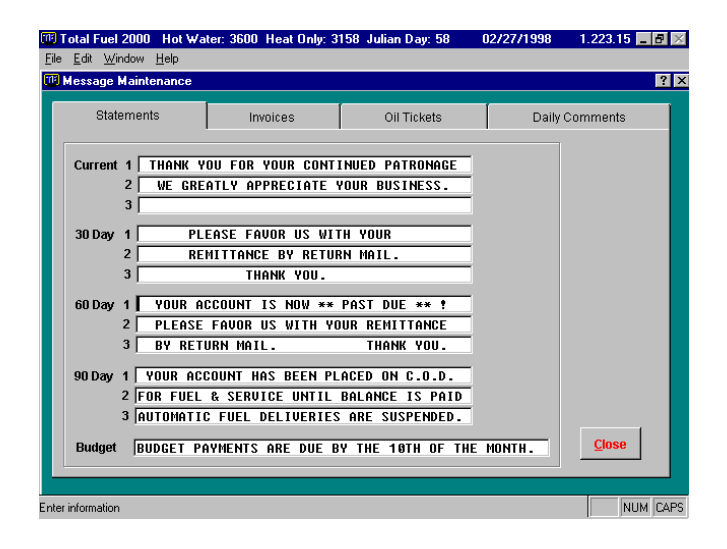

# SAMPLE PRINT PREVIEWS

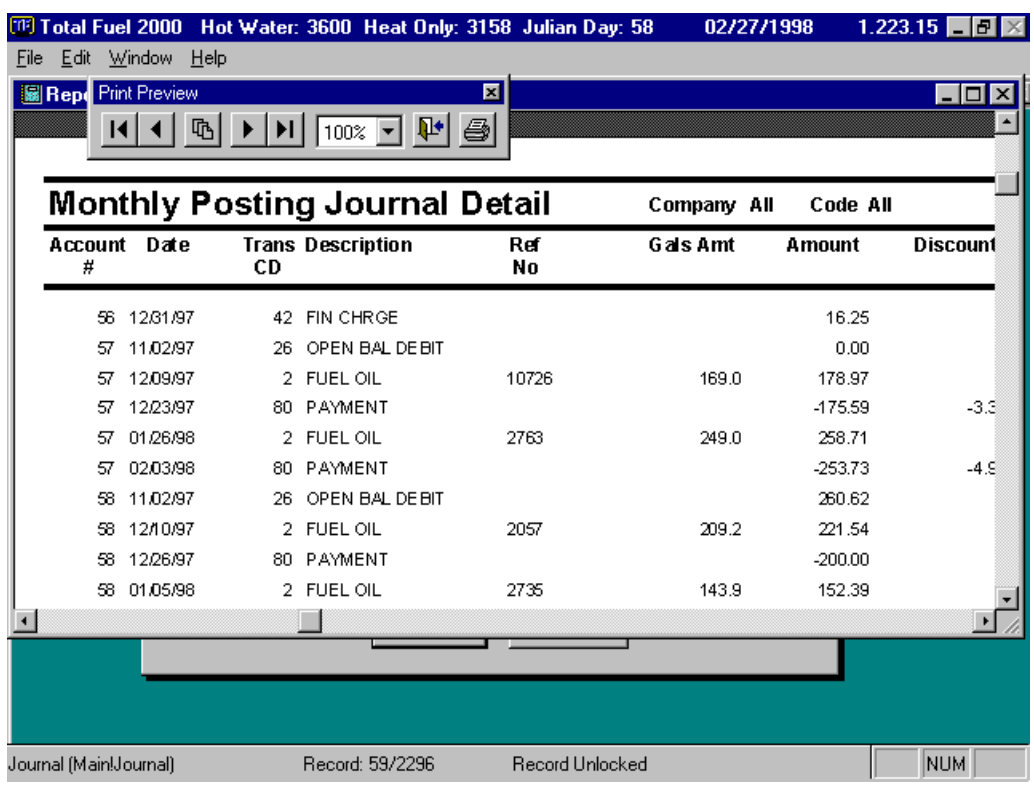

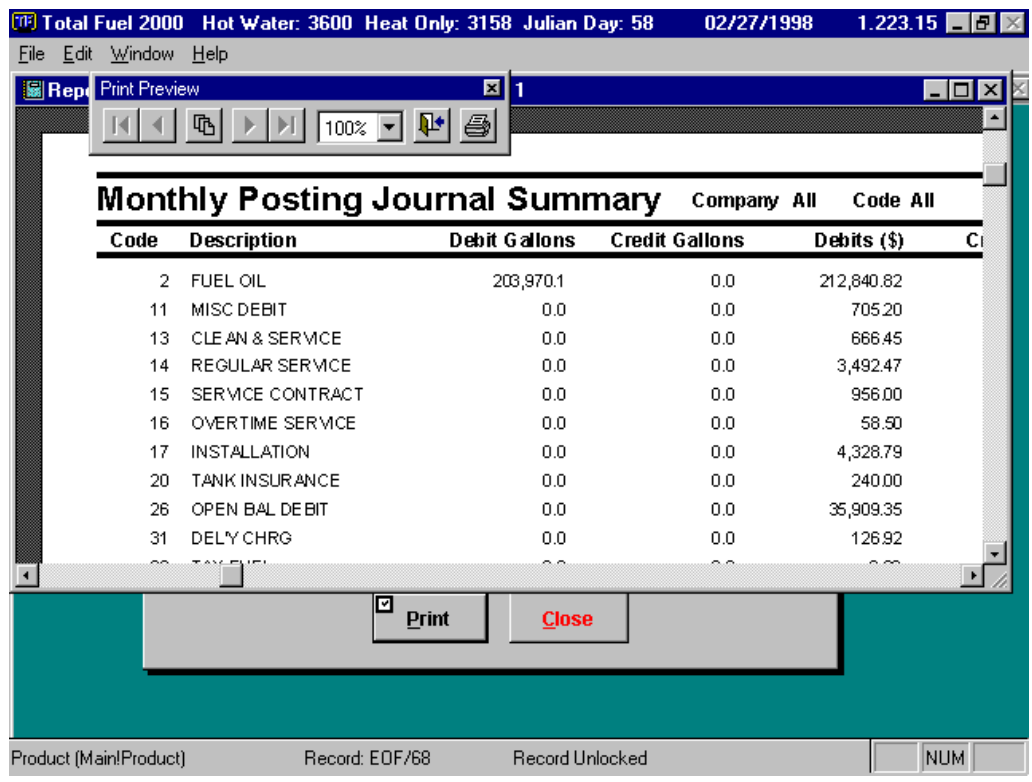

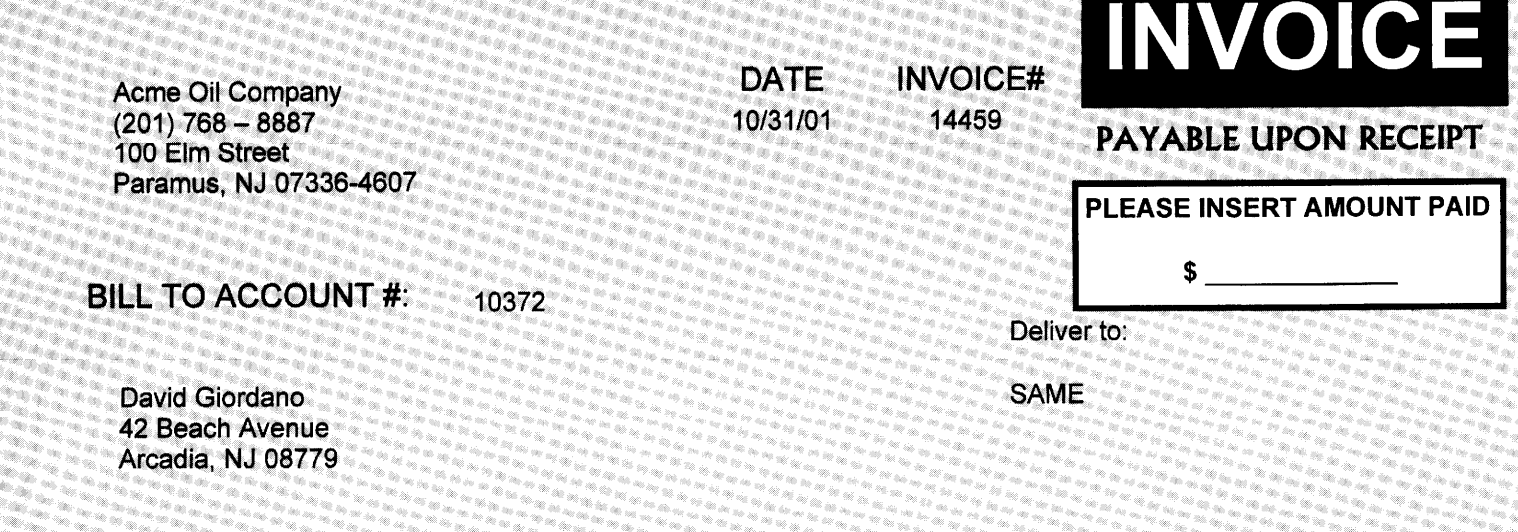

化分子 医心包 化二乙基苯甲酸 医心包 医心包 医心包 医心包 医心包的

## TEAR ON DOTTED LINE AND RETURN TOP PORTION WITH YOUR PAYMENT

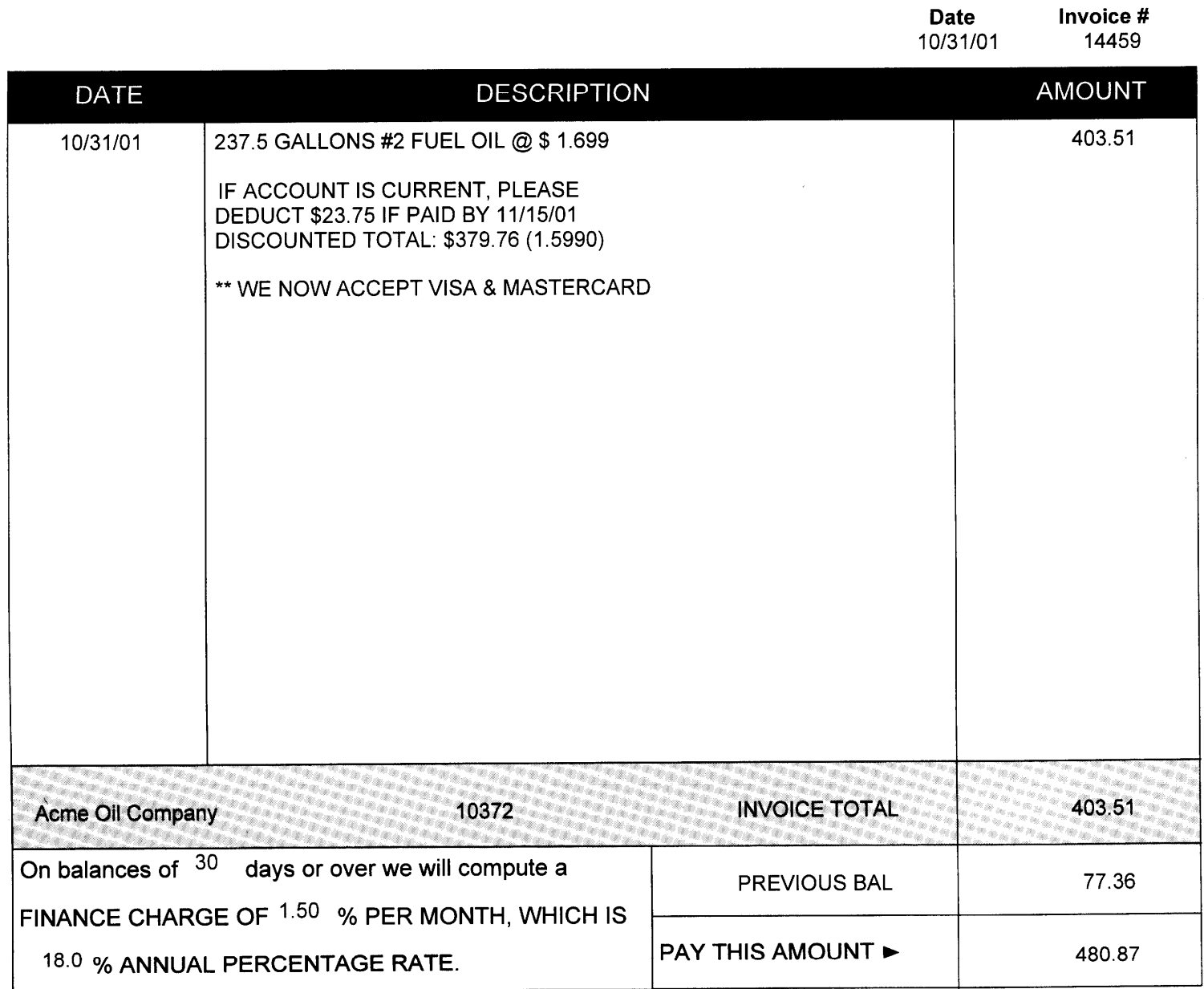

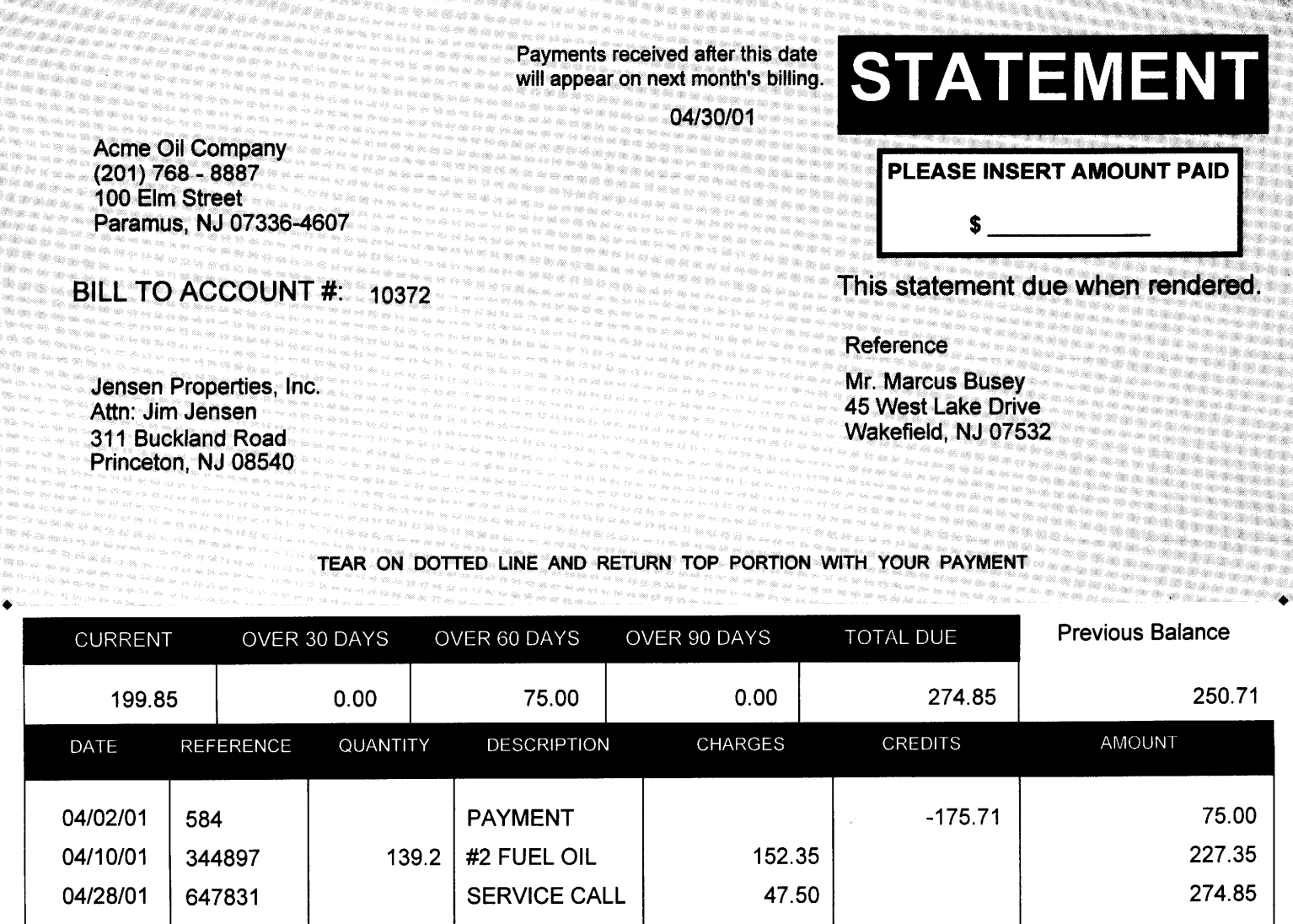

YOUR ACCOUNT IS NOW \*\* PAST DUE \*\*!

BY RETURN MAIL. THANK YOU.

**FINANCE** 

PLEASE FAVOR US WITH YOUR REMITTANCE

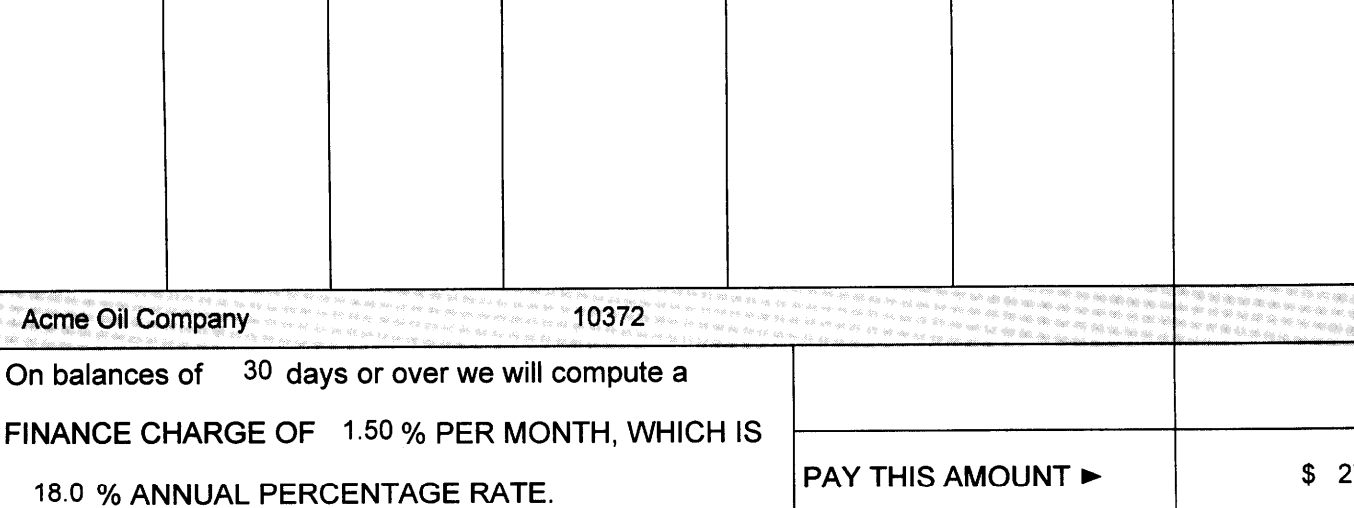

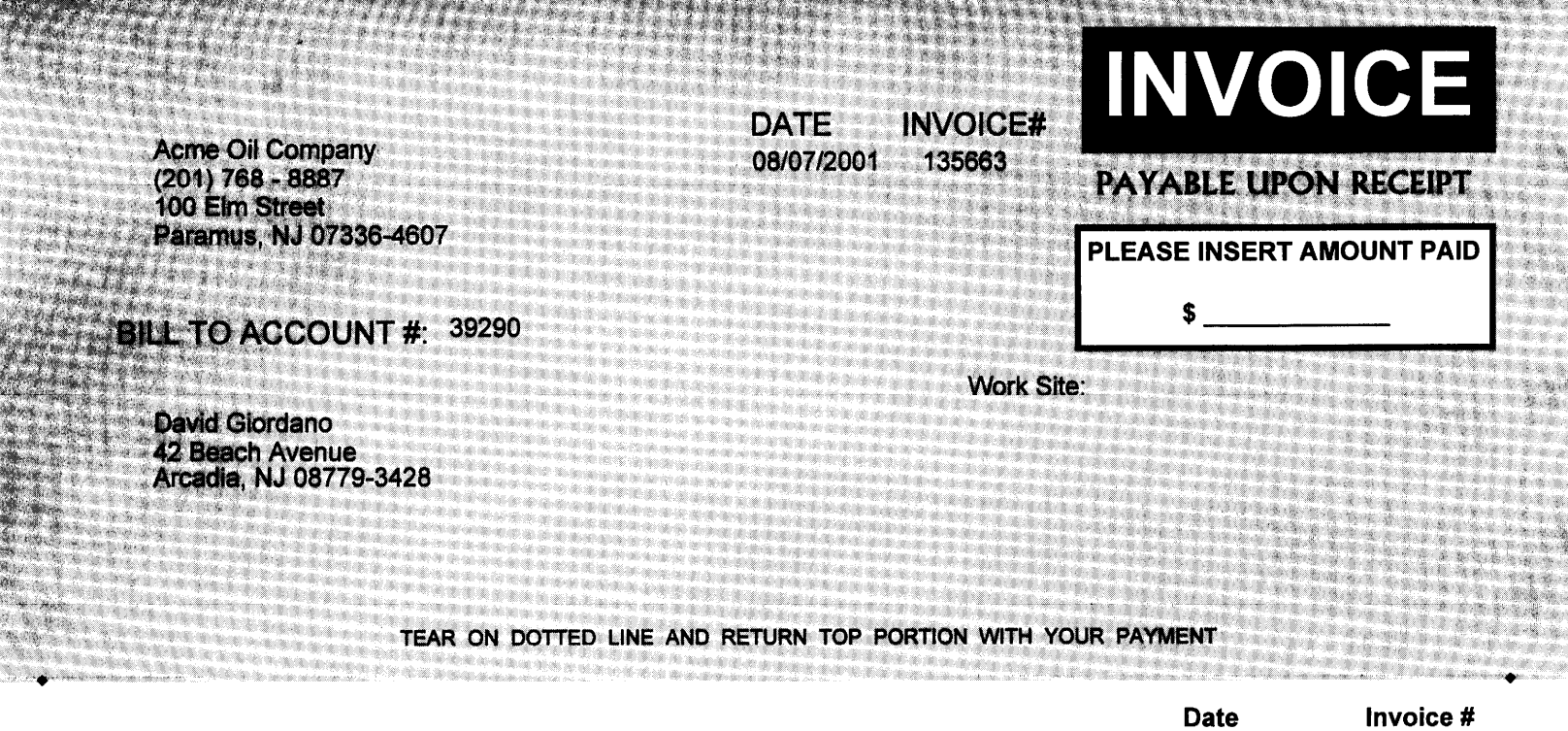

135663

08/07/2001

**WAS DIED AS A REPORT** 

**The contract of the contract of the contract of the contract of the contract of the contract of the contract of** 

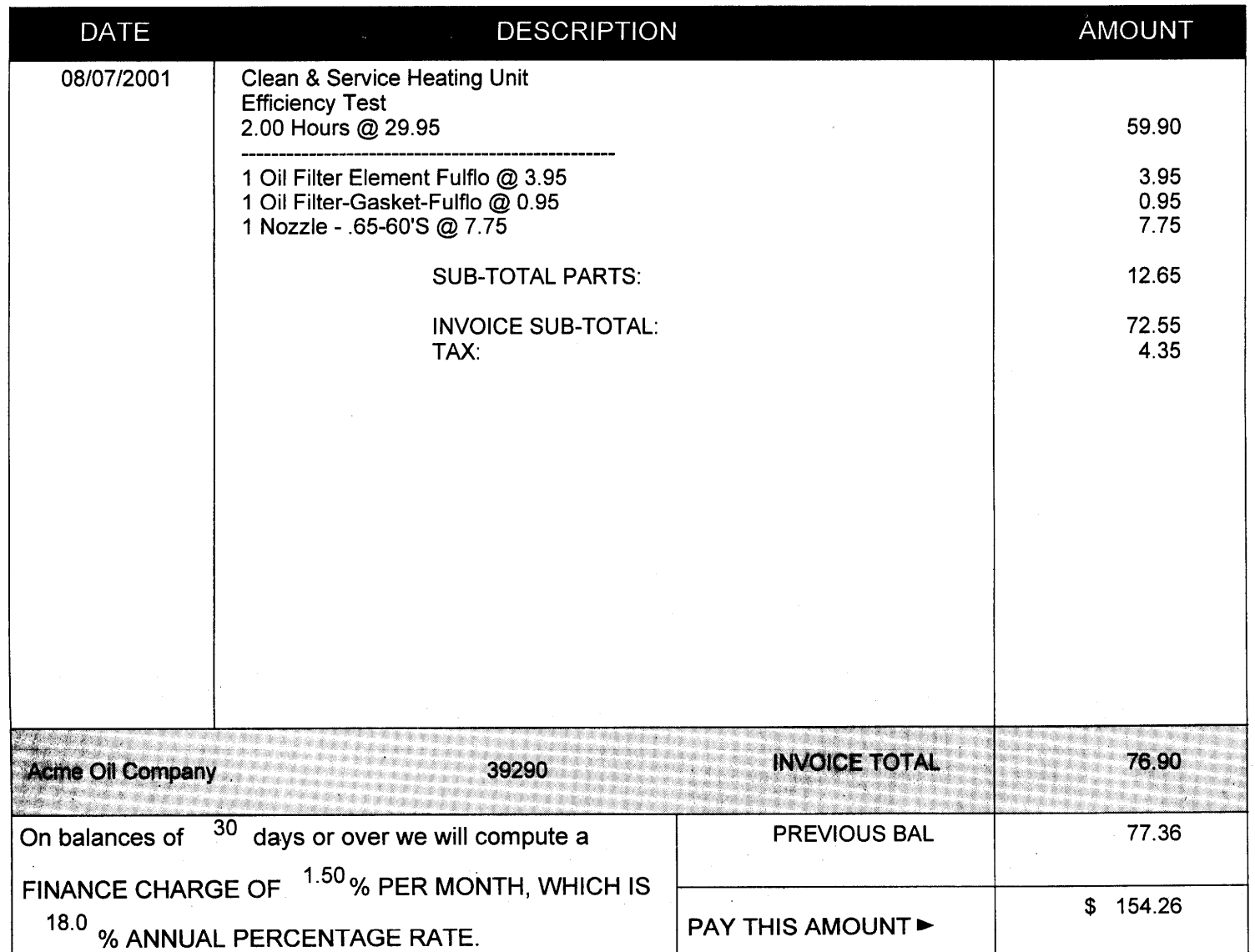

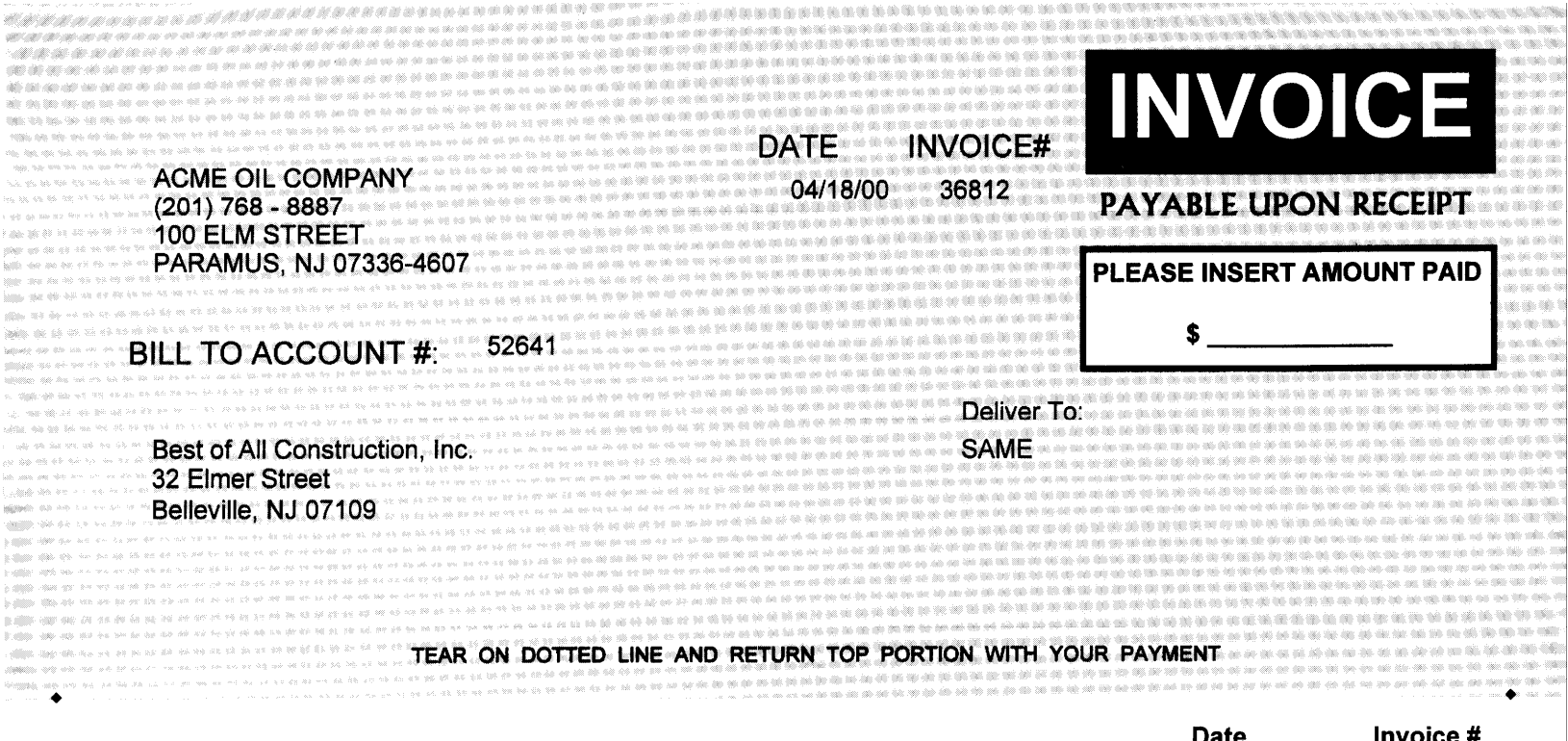

Invoice #

**Date** 

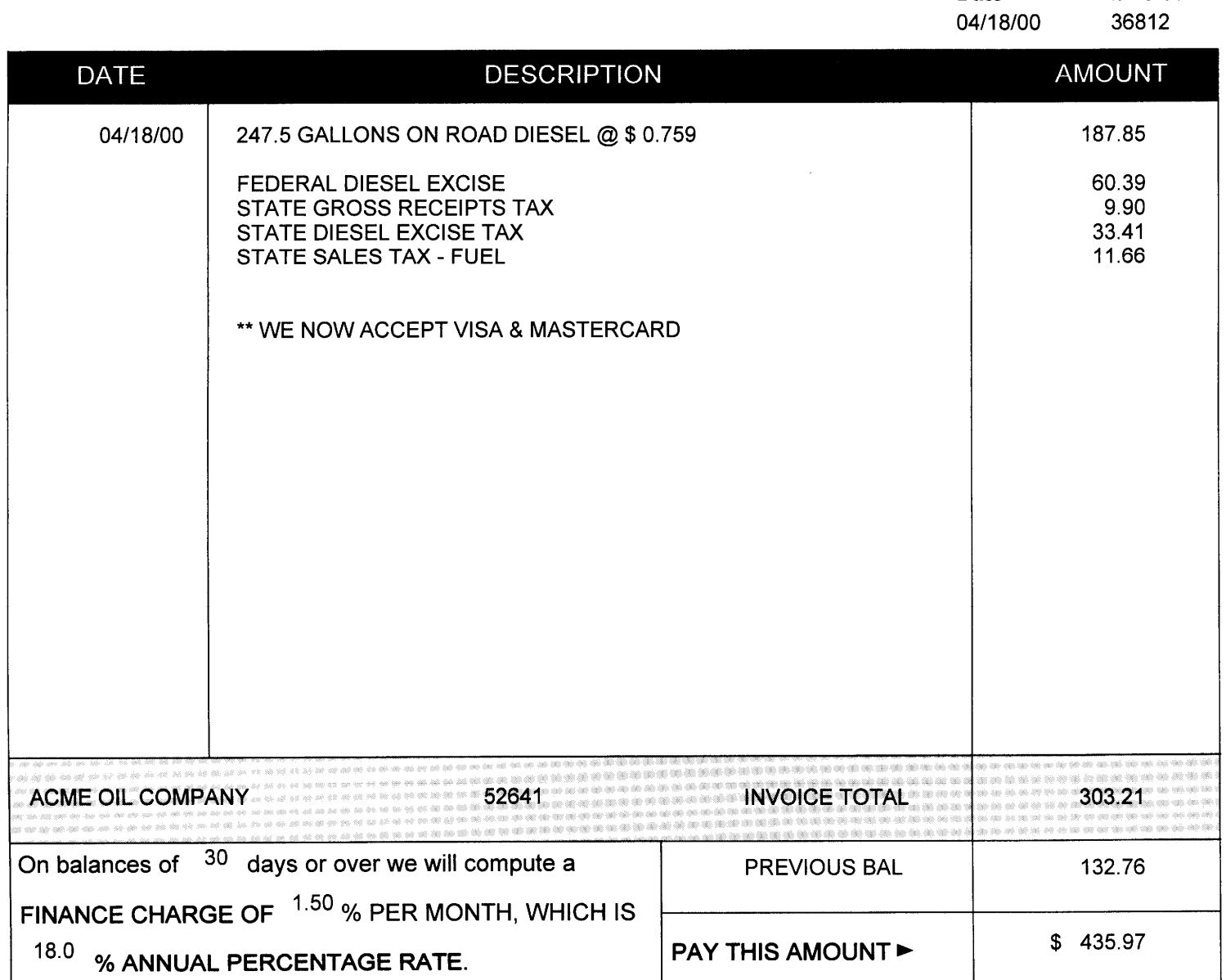

Payments received after this date will appear on next month's billing. 03/31/01

ACME OIL COMPANY  $(201) 768 - 8887$ 100 ELM STREET PARAMUS, NJ 07336-4607

### **BILL TO ACCOUNT #:** 10372

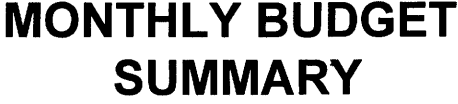

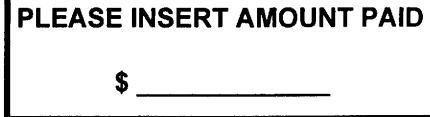

Reference:

Mr. Marcus Busey 45 West Lake Drive Wakefield, NJ 07532

Jensen Properties, Inc. Attn: Jim Jensen 311 Buckland Road Princeton, NJ 08540

\*\* WE NOW ACCEPT VISA & MASTERCARD \*\*

MONTHLY BUDGET AMOUNT ... 129.00 TEAR ON DOTTED LINE AND RETURN TOP PORTION WITH YOUR PAYMENT

PREVIOUS BALANCE NON-BUDGET **TOTAL DUE CURRENT** PAST DUE 129.00 129.00  $0.00$ 258.00 69.60 **AMOUNT DESCRIPTION CREDITS REFERENCE** QUANTITY **CHARGES DATE** 244.85 03/17/01 344897 139.2 #2 FUEL OIL 175.25 ACME OIL COMPANY 10372 **RUNNING ACCOUNT BALANCE RUNNING ACCOUNT BALANCE** 258.00 **PAY THIS AMOUNT ► BUDGET AMOUNTS** 

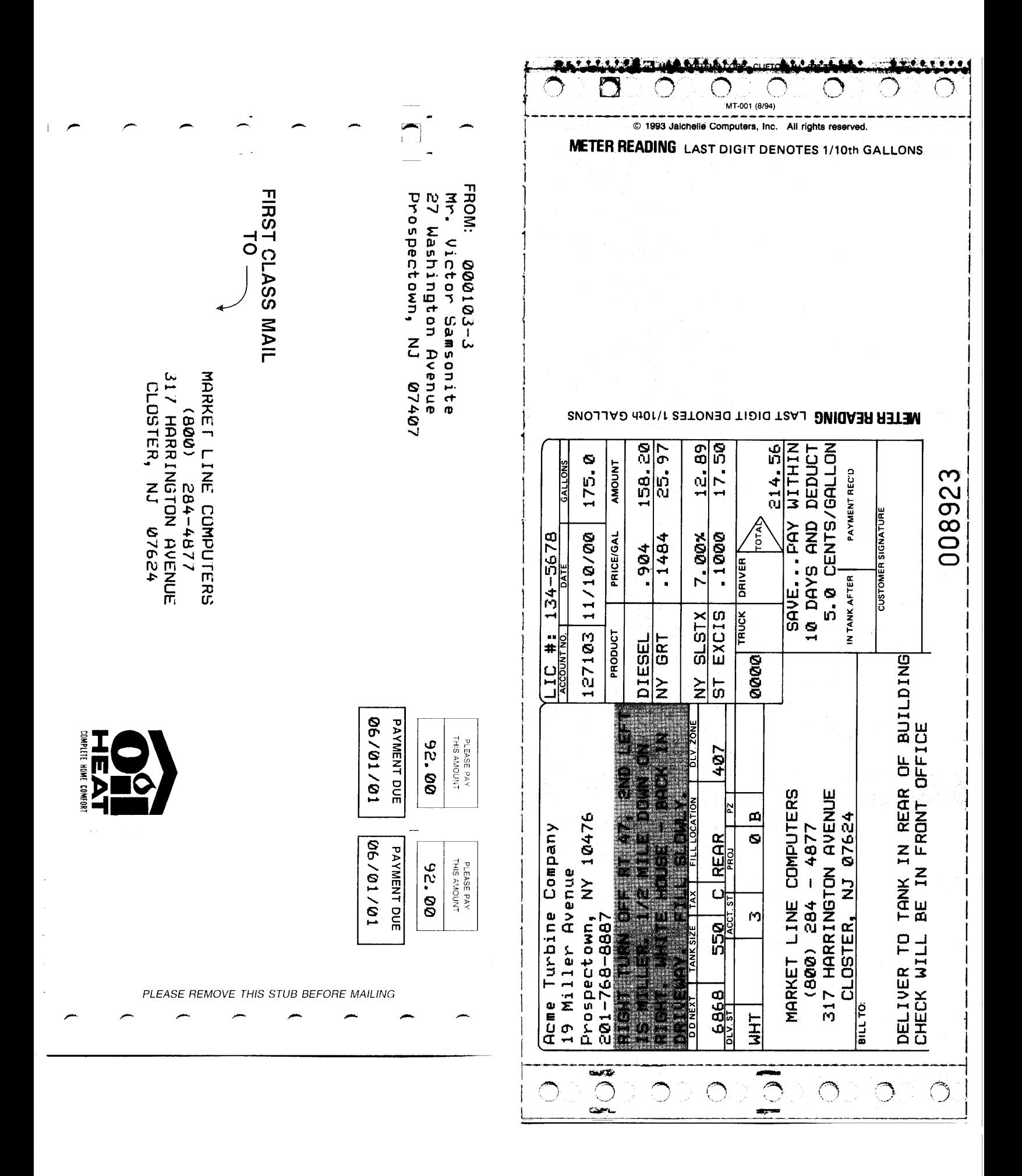

# **Total Fuel**  System Requirements

### **Computer System:**

Minimum: 800 MHz Computer w/ 20 Gig HD, 128MB Ram

### **Operating System:**

Windows 98\_SE, Windows 2000, Windows NT or Windows XP

### **Video:**

High Color (16 Bit) w/greater than 256 colors for best results (640 x 480)

### **Printer Ports:**

 Single User: 2 LPT ports Multi User: 2 LPT ports available anywhere on the network

### **Modem:**

 Minimum: Any 56K standard modem. Recommend: Any 56K standard EXTERNAL modem.

### **Backup Device:**

 Any reliable backup device with a capacity of at least 250MB / day will work. Customers must be well versed in the operation of this device.

### **Laser Printer:**

Minimum: Any laser printer with a multiple sheet paper bin. Recommend: (Speed) 14 pages / minute or faster. Paper bin: 200 sheets or larger.

### **Dot Matrix Printer:**

 A Wide Carriage, high-speed impact printer with a user definable form length, such as the Lexmark 2481 or the Okidata 321 / 521, is required to print Tickets. (The hardware vendor should set the form-length.) A Narrow Carriage version of these printers can be used when Short Tickets are used.

### **Communications Software:**

Required: PcAnywhere by Symantec (latest version supported by Symantec)

### **Electrical:**

 Dedicated circuits and Uninterruptible Power Supplies w/surge protection are strongly suggested.

### **Network:**

 Must be installed by qualified networking specialists using 100 BT NIC(s) or faster w/CAT 5 cable & a 100 BT Hub or Switch.

## **Total Fuel Technical Notes**

### **&**

## **Installation Guidelines**

### **General Printer Notes:**

Printers should be installed using the latest drivers from the manufacturer. Printer names and share names must be a single word (no spaces). The Generic / Text Only driver must be installed on the Ticket printer. Print a windows test page to each printer installed (both locally and over the network where applicable).

### **Network Notes:**

The hard drive on the application server must be shared with FULL ACCESS and contain no spaces in the "Shared as" drive name. Workstations must have a permanent drive mapped to the root of that drive. Users must also have full access to these drives.

### **System Response Time / Speed:**

Aside from having the fastest processors and drives available and adequate memory there are some issues that can help ensure good system response time. For starters purchase only business class machines. Avoid computers that are pre-loaded with software and drivers that will not be used. Sometimes the best way to get around this is to format the drive and install the operating system clean (not from a recovery disk). Then install all the latest drivers, updates and patches from Microsoft and other manufacturers (such as video and network card companies) that are appropriate for your system. Network response times can be improved by installing a high-speed Switch as opposed to a Hub.

### **Backup Device:**

Customers must be well versed in the operation of the chosen device. Full backups of all appropriate application directories should be completed daily and backup media should be rotated at least every other day. To provide for "disaster recovery" at least one backup should be stored off-site and updated frequently. We recommend a seven backup rotation consisting of Monday thru Saturday and the seventh being a month end backup that is stored off-site.

### **If You Have Problems:**

- 1. Rem out all unnecessary lines in the config.sys and autoexec.bat.
- 2. Remove any items in the startup folder that are not required.
- 3. Un-check any items in the Startup Tab of MSCONFIG that are not necessary.
- 4. Display settings should not contain background patterns, wallpaper or animations.
- 5. Disable any automatic anti-virus programs and run them on a schedule instead.
- 6. Disable all power management in your system (including the System BIOS)
- 7. Verify there is at least 1 Gig of free HD space.
- 8. Perform a thorough Scandisk on the application hard drive and on all workstation c: drives.

9. Only run scheduled tasks (such as Scandisk, Defrag and anti-virus programs) during nonbusiness hours.

O:\AMIPRO\DOCS\FUEL\Total Fuel Requirements.doc